## **Auf einen Blick**

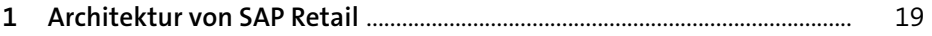

#### TEIL I Standardprozesse

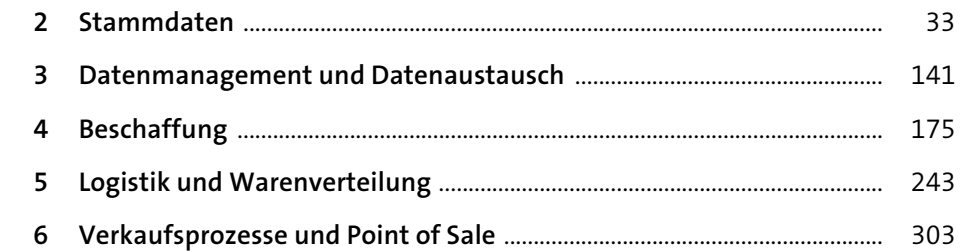

#### TEIL II Erweiterte Prozesse

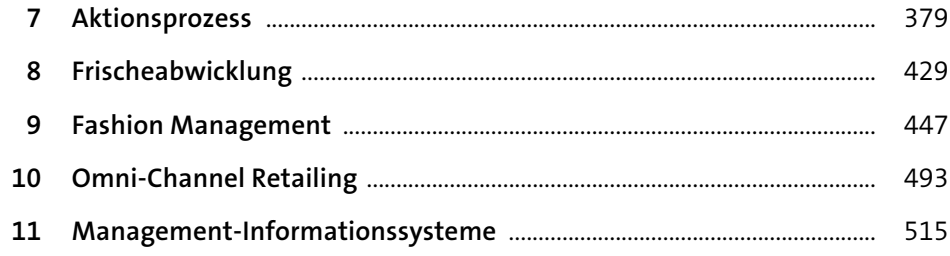

# Inhalt

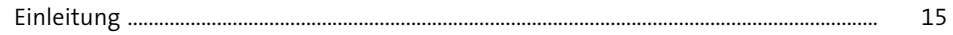

#### 1 Architektur von SAP Retail

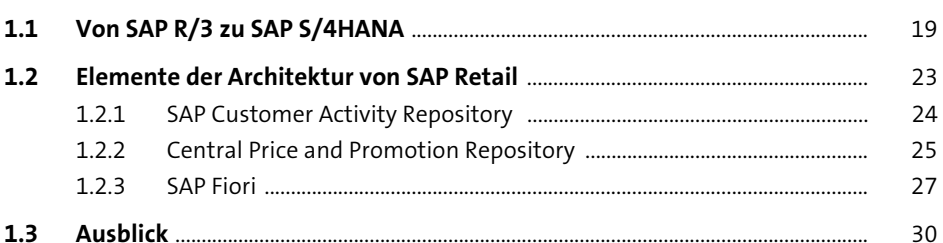

### TEIL I Standardprozesse

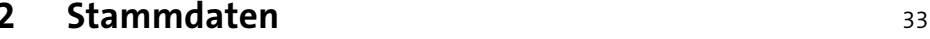

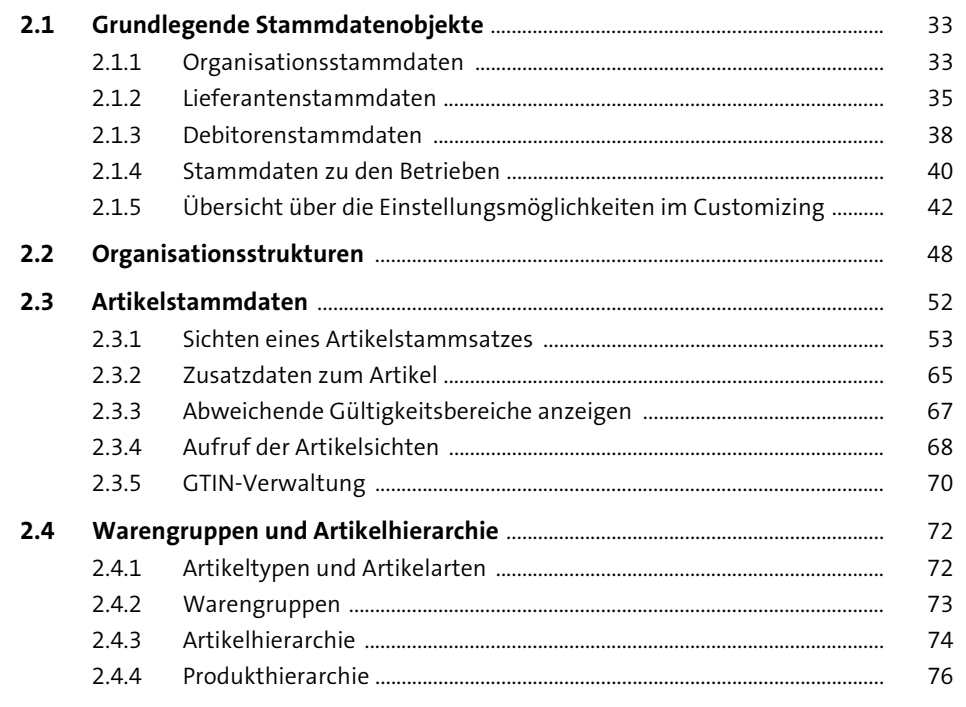

19

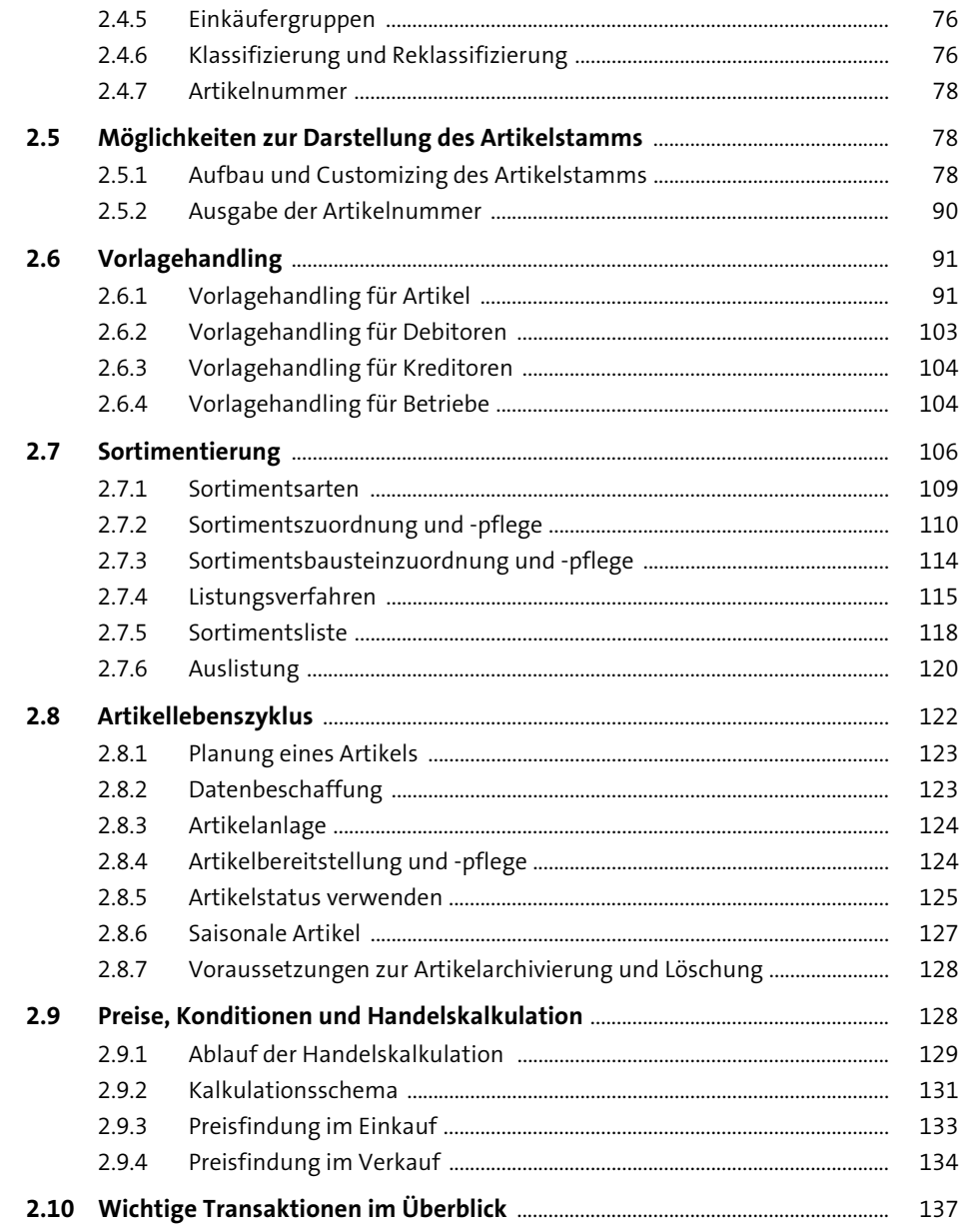

175

#### Datenmanagement und Datenaustausch  $\overline{\mathbf{3}}$ 141

![](_page_2_Picture_102.jpeg)

**Beschaffung** 

 $\overline{4}$ 

![](_page_2_Picture_103.jpeg)

![](_page_3_Picture_80.jpeg)

![](_page_3_Picture_81.jpeg)

![](_page_3_Picture_82.jpeg)

#### TEIL II Erweiterte Prozesse

![](_page_3_Picture_83.jpeg)

![](_page_4_Picture_46.jpeg)

![](_page_4_Picture_47.jpeg)

![](_page_4_Picture_48.jpeg)

![](_page_4_Picture_49.jpeg)

![](_page_4_Picture_50.jpeg)

447

493

![](_page_4_Picture_51.jpeg)

## 10 Omni-Channel Retailing

![](_page_4_Picture_52.jpeg)

#### 11 Management-Informationssysteme 515

![](_page_4_Picture_53.jpeg)

![](_page_5_Picture_7.jpeg)